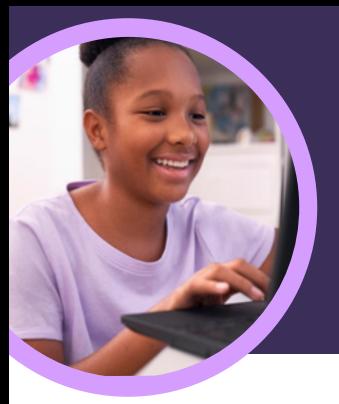

♥ V I am feeling valued today.

energized

calm cheerful comfortable confident excited focused glad grateful

# 5 cose da sapere su Reflect di Microsoft

Reflect è disponibile con Microsoft Teams for Education. Questo acceleratore per

l'apprendimento consente ai docenti di aiutare gli studenti a stabilire una connessione e un'espressione emotiva.

### **1 Crea**

inspired

(valued)

included

happy

feeling appreciated and important

Crea un controllo di Reflect all'interno di qualsiasi classe di Microsoft Teams for Education. Seleziona la scheda Reflect, quindi "Nuovo Check-in" per iniziare.

## **2 Sviluppa**

Gli studenti usano le emoji, il vocabolario emotivo e il Mostro dei sentimenti per rappresentare i loro sentimenti e sviluppare competenze sociali, emotive e accademiche oltre all'autoregolazione.

### **3 Esplora**

Identifica e affronta le esigenze di benessere degli studenti sulla base dei dati provenienti dalle risposte fornite in tempo reale. Esplora le risposte recenti degli studenti per rispondere alle esigenze e sviluppare le competenze.

#### **4 Analizza**

Analizza i dati e le tendenze sul benessere di singoli studenti, classi o scuole in Insights per l'istruzione attraverso un mix di dati e visualizzazioni. Approfondisci i dati più recenti o concentrati su un periodo specifico per capire le tendenze e prendere decisioni informatiche a livello didattico.

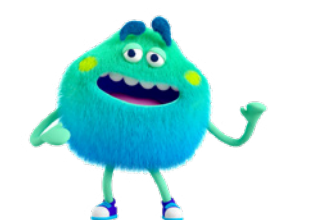

#### **5 Collega**

Crea una connessione con gli studenti attraverso i controlli di Reflect in Microsoft Teams, PowerPoint o blocchi appunti OneNote. Reflect ha avviato delle collaborazioni anche con altri strumenti di apprendimento diffusi, come Flip e Kahoot!.

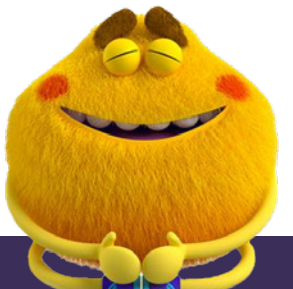

Scarica [Microsoft Teams for Education](https://www.microsoft.com/en-us/microsoft-teams/education) per iniziare. Ottieni istruzioni dettagliate per l'uso di [Reflect.](https://support.microsoft.com/en-us/topic/get-started-with-reflect-in-teams-e9198f62-7860-4532-821f-53ef14afa79a) Maggiori informazioni sugli [Acceleratori per l'apprendimento.](https://aka.ms/learning-accelerators)

© 2023 Microsoft Corporation. Tutti i diritti sono riservati. Il presente documento è fornito "così com'è". Le informazioni e le visualizzazioni presenti nel documento principale, compresi gli URL e i riferimenti ad altri siti Internet, possono essere modificate senza preavviso. L'utente si assume il rischio di utilizzarle. Alcuni esempi sono solo a titolo illustrativo e sono di finzione. Non si intende né si deduce alcuna associazione reale. Il presente documento non conferisce all'utente alcun diritto legale sulla proprietà intellettuale dei prodotti Microsoft. È possibile copiare e utilizzare questo documento per scopi interni e di riferimento.

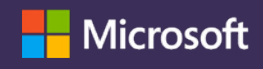